# การแสดงผลข้อมูลในตารางด้วย Command Prompt (DOS)

Design By Worakit@chontech 1

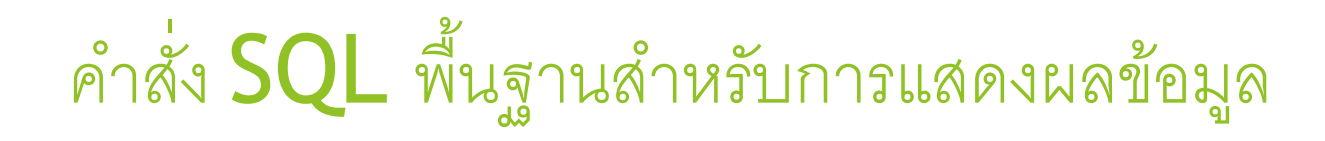

## SELECT - เลือกคอลัมน์ที่ต้องการแสดงผล FROM - ระบุชื่ อตารางที่ต้องการแสดงผล  $\blacktriangleright$  WHERE - กรองข้อมูลตามเงื่อนไข  $\blacktriangleright$ ORDER BY - เรียงลำดับข้อมูล

#### **การแสดงผลข ้ อม ู ลในตารางแบบต างๆ ่**

1. การแสดงข้อมูลทั้งหมดในตาราง

mysql> SELECT \* FROM [table\_name];

2. การแสดงคอลัมน์เฉพาะที่ต้องการ

mysql> SELECT [column1], [column2], [column3] FROM [table\_name];

3. การแสดงข้อมูลที่ตรงตามเงื่อนไข

mysql> SELECT \* FROM [table\_name] WHERE [condition];

Design By Worakit@chontech

#### **การแสดงผลข ้ อม ู ลในตารางแบบต างๆ ่**

4. การแสดงข้อมูลโดยเรียงลำดับ

mysql> SELECT \* FROM [table\_name] ORDER BY [column] ASC|DESC;

### 5. การจำกัดจำนวนแถวที่แสดง

mysql> SELECT \* FROM [table\_name] LIMIT [start], [length];

6. การแสดงผลลัพธ์แบบแยกคอลัมน์ด้วย tab

mysql> SELECT [column1], [column2] FROM [table\_name] \G;

#### **การแสดงผลข ้ อม ู ลในตารางแบบต างๆ ่**

7. การแสดงผลลัพธ์แบบแยกคอลัมน์ด้วย comma

mysql> SELECT [column1], [column2] FROM [table\_name] INTO OUTFILE 'result.csv' FIELDS TERMINATED BY ',';

8. การแสดงผลลัพธ์แบบแยกแถวด้วย newline

mysql> SELECT [column1], [column2] FROM [table\_name] INTO OUTFILE 'result.txt' LINES TERMINATED BY '\n';

Design By Worakit@chontech 5